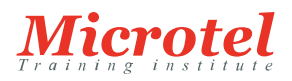

# DEVELOPING APPLICATIONS AND AUTOMATING WORKFLOWS USING CISCO PLATFORMS

Le cours DEVASC (Developing Applications and Automating Workflows using Cisco Core Platforms) est conçu pour vous aider à vous préparer à la certification

Cisco DevNet Associate et aux rôles d'ingénieur réseau d'automatisation de niveau associé. Ce cours est axé sur la mise en œuvre d'applications réseau de base utilisant les plates-formes Cisco comme base, ainsi que sur le déploiement de flux de travail d'automatisation dans le réseau, la sécurité, la collaboration et l'infrastructure informatique. Il vous permet d'acquérir une expérience pratique en résolvant des problèmes réels à l'aide des interfaces de programmation

d'applications (API) Cisco et d'outils de développement modernes. Cette formation s'adresse à toute personne qui joue ou cherche à jouer un rôle de développeur et qui possède une ou plusieurs années d'expérience pratique dans le développement et la maintenance d'applications construites sur des plates-

formes Cisco.

Ce cours vous aidera à :

- Tirer profit du réseau lorsque vous mettez en œuvre des applications pour répondre aux besoins de l'entreprise
- Acquérir des bases dans les domaines essentiels des applications, de l'automatisation et des plates-formes Cisco
- Vous préparez à l'examen DEVASC 200-901, qui permet d'obtenir la certification Cisco Certified DevNet Associate

### **PRÉREQUIS:**

Avant de suivre ce cours, vous devriez avoir :

- Des connaissances de base en informatique
- Des compétences de base en matière de navigation sur les systèmes d'exploitation des PC
- Compétences de base pour l'utilisation d'internet
- Une expérience pratique avec un langage de programmation (en particulier Python)

# **PUBLIC:**

- Développeurs de logiciels
- Développeurs d'applications
- Ingénieurs réseau qui souhaitent élargir leur base de compétences et valider leurs aptitudes en matière de programmabilité, de logiciels et d'automatisation
- Personnes qui se préparent à la certification Cisco Certified DevNet Associate trouveront également ce cours utile.
- Les fonctions les mieux adaptées au contenu de ce cours sont :
- Ingénieur en automatisation des réseaux
- Développeur de logiciels
- Programmeur d'intégration de systèmes

obob **CISCO** Learning Partner

#### **CURSUS:**  ENTERPRISE: ROUTING

SWITCHING - MOBILITÉ (CISCO)

**CODE DE LA FORMATION:**  CS-ERS-DEVASC

**ÉDITEUR OU CONSTRUCTEUR: CISCO** 

**DURÉE:**  5 JOURS Autres fonctions susceptibles de s'y intéresser :

- Architecte infrastructure
- Concepteur réseau

# **OBJECTIFS:**

À l'issue de ce cours, vous serez capable de :

- Décrire l'importance des API et de l'utilisation des outils de contrôle de version dans le développement de logiciels modernes
- Décrire les processus et pratiques communs utilisés dans le développement de logiciels
- Décrire les possibilités d'organisation et de construction de logiciels modulaires
- Décrire les concepts HTTP et leur application aux API basées sur le réseau
- Appliquer les concepts de Representational State Transfer (REST) à l'intégration avec les API basées sur http
- Décrire les plates-formes Cisco et leurs capacités
- Décrire les caractéristiques de programmabilité des différentes plates-formes Cisco
- Décrire les concepts de base des réseaux et interpréter la topologie simple des réseaux
- Décrire l'interaction des applications avec le réseau et les outils utilisés pour résoudre les problèmes
- Appliquer les concepts de la programmabilité pilotée par les modèles pour automatiser les tâches courantes avec des scripts Python
- Identifier les modèles communs de déploiement d'applications et les composants dans la filière de développement
- Décrire les préoccupations communes en matière de sécurité et les types de tests, et utiliser la conteneurisation pour le développement local
- Utiliser des outils pour automatiser l'infrastructure par le biais de scripts et d'une programmabilité basée sur des modèles

# **CONTENU:**

Ce cours comprend des sections de cours théoriques et des sections d'autoformation. Dans les cours dispensées par un instructeur, les cours sont donnés en temps réel, soit en personne, soit par vidéoconférence. Dans les cours d'apprentissage en ligne, les leçons sont données sur des vidéos enregistrées. Dans les deux versions, vous devrez revoir les sections d'autoformation par vous-même avant de passer l'examen de certification.

- Module dispensé en classe : Pratiquer le développement de logiciels modernes
- Autoformation : Description du processus de développement de logiciels
- Autoformation : Conception de logiciels
- Module dispensé en classe : Présentation des API en réseau
- Module dispensé en classe : Consommation d'API basées sur REST
- Module dispensé en classe : Utilisation de la programmabilité sur les plates-formes Cisco
- Autoformation : Présentation des plates-formes Cisco
- Autoformation : Description des réseaux IP (ELT uniquement)
- Module dispensé en classe : Relier le réseau et les applications
- Module dispensé en classe : Utilisation de la programmation pilotée par modèle avec YANG
- Module dispensé en classe : Déploiement des applications
- Module dispensé en classe : Tester et sécuriser les applications
- Module dispensé en classe : Automatisation de l'infrastructure

Labs :

- Analyser les formats de données de l'API avec Python
- Utiliser Git pour le contrôle des versions
- Identifier l'architecture logicielle et les modèles de conception sur un diagramme
- Mettre en œuvre le modèle Singleton et la méthode basée sur l'abstraction
- Inspecter les messages du protocole HTTP
- Utiliser Postman
- Dépanner une réponse d'erreur http
- Utiliser les API avec Python
- Utiliser les API du contrôleur Cisco
- Utiliser le Cisco Webex Teams™ Collaboration API
- Interpréter un diagramme de base de la topologie du réseau
- Identifier la cause des problèmes de connectivité des applications
- Effectuer les opérations du protocole de configuration de base du réseau (NETCONF)
- Utiliser le kit de développement logiciel (SDK) de Cisco et Python pour les scripts d'automatisation
- Utiliser les commandements en Bash pour le développement local
- Construire un test Python Unit
- Interpréter un Dockerfile
- Utiliser les commandes de docker pour gérer l'environnement des développeurs locaux
- Exploiter l'insuffisance de l'assainissement des paramètres
- Construire un flux de travail d'automatisation des infrastructures